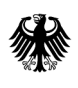

**Bundesamt** für Wirtschaft und Ausfuhrkontrolle

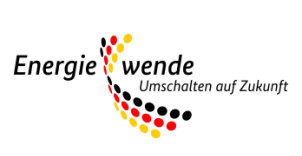

# Bundesförderung für effiziente Wärmenetze

Modul 2: Antragstellung

#### **Wichtiger Hinweis zur jeweils geltenden Fassung**

Bitte beachten Sie: Dieses Merkblatt wird regelmäßig überarbeitet und ist jeweils nur in seiner zum Zeitpunkt der Antragstellung aktuellen Fassung für Antragsteller gültig. Regelungen und Anforderungen vorangehender oder nachfolgender Versionen haben keinerlei Gültigkeit für den jeweiligen Antragsteller und können somit auch nicht zur Begründung oder Ablehnung von Ansprüchen geltend gemacht werden.

Der Zeitpunkt des Inkrafttretens sowie die Nummer einer Fassung sind jeweils in folgender Tabelle vermerkt:

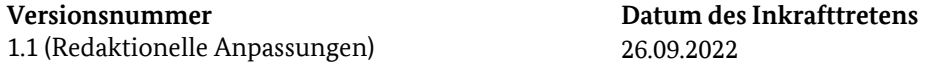

An dieser Stelle finden Sie jeweils nur die aktuelle Version des Merkblatts. Zur Vermeidung von Missverständnissen werden vorangegangene Versionen entfernt. Die Speicherung der für einen Antrag jeweils maßgeblichen Fassung des Merkblatts wird Antragstellern daher empfohlen.

## Inhaltsverzeichnis

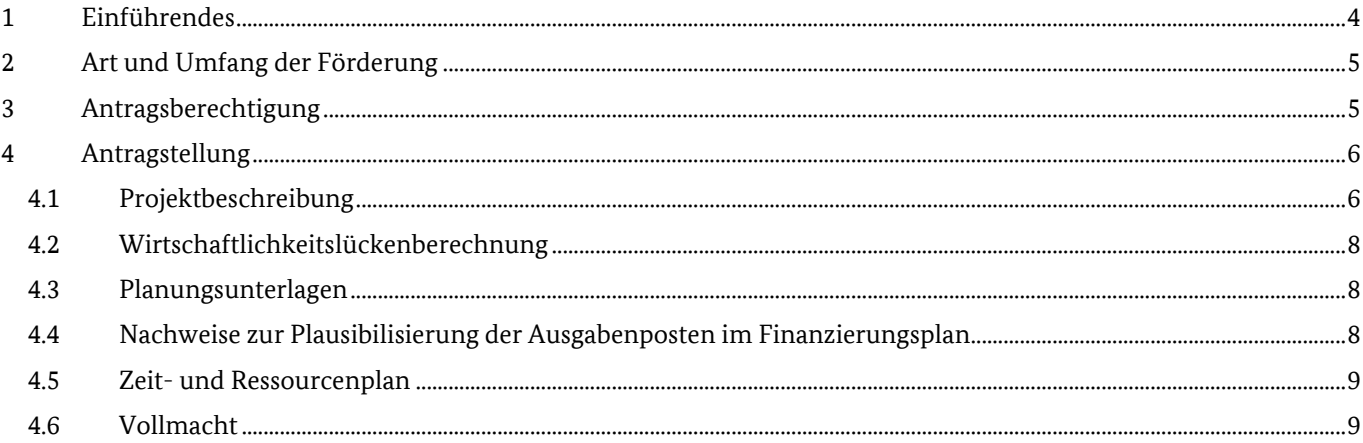

# **1 Einführendes**

Das Förderprogramm ist untergliedert in vier Module, die zeitlich aufeinander aufbauen:

- Modul 1: die Förderung von Transformationsplänen oder Machbarkeitsstudien,
- Modul 2: die systemische Förderung eines Wärmenetzes (Investitionsförderung),
- Modul 3: die Förderung von Einzelmaßnahmen an einem Wärmenetz
- Modul 4: die Betriebskostenförderungen für Solarthermieanlagen und Wärmepumpen

Als zeitlich erstes Modul ist grundsätzlich bei einem bestehenden Wärmenetz ein Transformationsplan und bei einem neu zu errichtenden Wärmenetz eine Machbarkeitsstudie anzufertigen. Hierin wird die Konzeptionierung eines Pfades zur Treibhausgasneutralität und Planungsleistungen angelehnt an die Leistungsphasen 2-4 der HOAI für konkrete Maßnahmen gefördert. Sind diese Unterlagen bereits vorhanden, kann auch direkt mit der Antragstellung zu den Investivmaßnahmen (Modul 2 oder Modul 3) gestartet werden.

Bei den Investivmaßnahmen können je nach Komplexität und zeitlichem Horizont der Investivmaßnahmen bis zur Treibhausgasneutralität verschiedene Module in Anspruch genommen werden.

Es wird unterschieden zwischen der vollständigen Neuerrichtung eines treibhausgasneutralen Wärmenetzes oder der vollständigen Transformation hin zu einem treibhausgasneutralen Wärmenetz (Modul 2) und zwischen kurzfristigen Einzelmaßnahmen, die im Vorfeld eines Transformationsplans oder einer Machbarkeitsstudie nicht vorgesehen waren (Modul 3).

Beim zeitlichen Horizont wird unterschieden zwischen Wärmenetzen, die in einem Zeitraum von maximal vier Jahren gebaut oder vollständig transformiert werden können und zwischen Wärmenetzen, die einen längeren Zeitraum benötigen, um das Wärmenetz vollständig zu errichten bzw. treibhausgasneutral umzubauen.

Dauert die Neuerrichtung/der Bau oder die Transformation eines Wärmenetzes laut Zeitplanung maximal vier Jahre, so ist ein einziger Antrag in Modul 2 möglich.

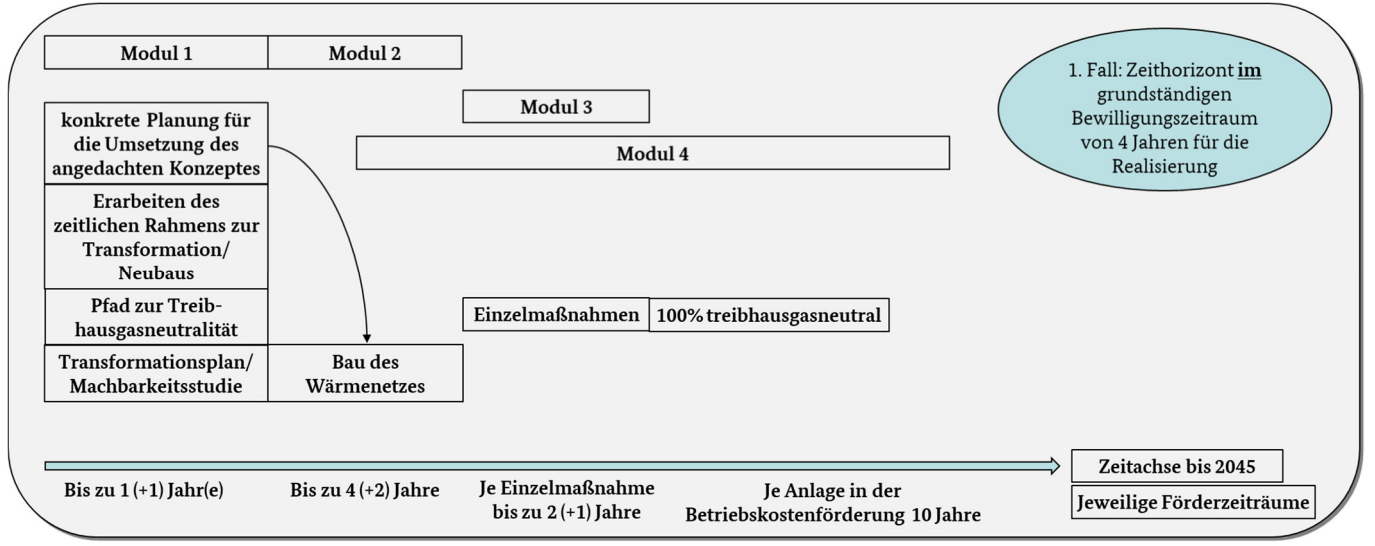

*Abbildung 1: Schema Förderablauf (1. Fall: vollständige Fertigstellung eines Wärmenetzes innerhalb eines Zeitraums von 4 Jahren)* 

Dauert die Neuerrichtung/der Bau oder die Transformation eines Wärmenetzes laut Zeitplanung länger als vier Jahre, so sind vierjährige Maßnahmenpakete zu definieren, die jeweils als separate Anträge in Modul 2 zu stellen sind.

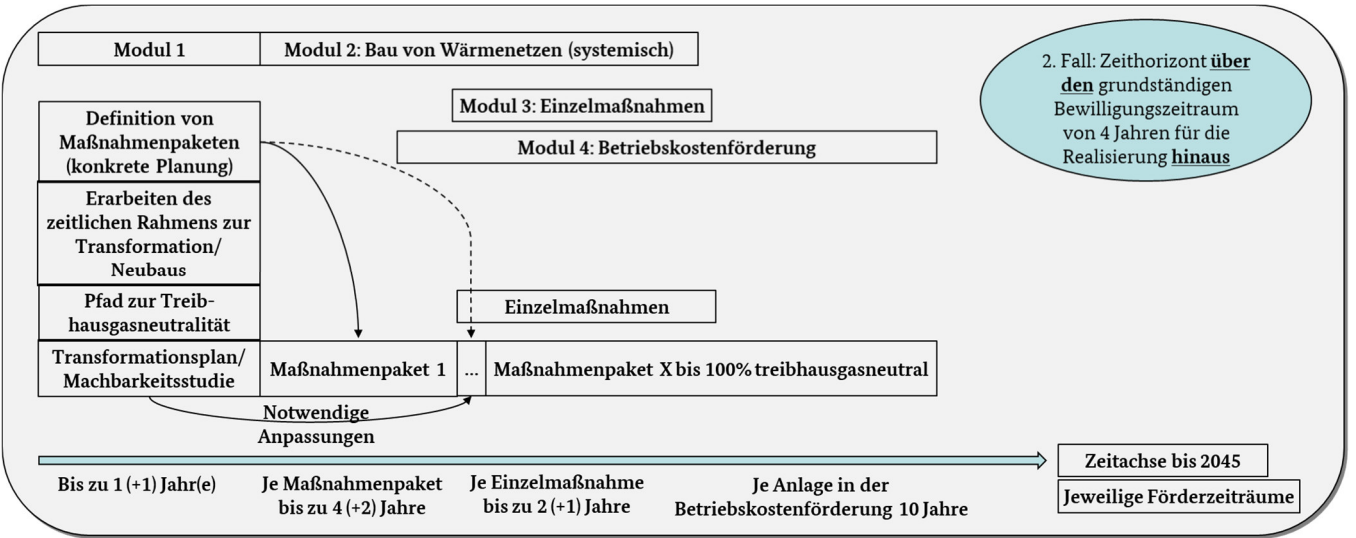

*Abbildung 2: Schema Förderablauf (2. Fall: Zeithorizont zum Bau oder der Transformation eines Wärmenetzes größer als 4 Jahre)* 

Für den Betrieb von Solarthermieanlagen und Wärmepumpen kann im Anschluss an den Bau, vor vollständiger Inbetriebnahme der jeweiligen Anlage ein separater Antrag zur Förderung der Betriebskosten (Modul 4) gestellt werden. Diese wird über 10 Jahre gewährt.

Ziel aller Maßnahmen ist die treibhausneutrale leitungsgebundene Wärmeversorgung bis spätestens 2045. Das hier aufgeführte Merkblatt gibt einen Überblick über die notwendigen Unterlagen zur Antragstellung in Modul 2.

# **2 Art und Umfang der Förderung**

Die Förderung erfolgt als Projektförderung in Form der Anteilsfinanzierung zu den Netto-Ausgaben und wird als nichtrückzahlbarer Zuschuss gewährt. Umsatzsteuer ist nur förderfähig, soweit sie nicht vom Antragsteller nach § 15 UStG als Vorsteuer abgezogen werden kann. Dies ist vom Antragsteller im Rahmen der Antragstellung anzuzeigen Bei Unternehmen, die teilweise vorsteuerabzugsberechtigt sind, können nur die Netto-Ausgaben berücksichtigt werden.

Die Förderquote beträgt 40% der förderfähigen Ausgaben. Die Förderung ist auf einen Maximalbetrag von 100.000.000,- Euro pro Antrag und auf die zu ermittelnde Wirtschaftlichkeitslücke des Antrages begrenzt. **Für beantragte Leistungen dürfen Lieferungs- und Leistungsverträge erst nach Erhalt des Zuwendungsbescheids beauftragt werden.**

Förderfähig sind ausschließlich Maßnahmen für ein Wärmenetz nach Kapitel 4.2 in Verbindung mit Kapitel 7.2.3 der Förderrichtlinie BEW.

Der Bewilligungszeitraum in Modul 2 beträgt grundsätzlich vier Jahre und kann bei Bedarf einmalig um bis zu zwei Jahre verlängert werden. Die Verwendungsnachweise sind einmal jährlich innerhalb von drei Monaten nach Ablauf des jeweiligen Förderjahres beim BAFA über das Verwendungsnachweisportal einzureichen. Die Auszahlung an den Antragsteller erfolgt erst nach Abschluss der Verwendungsnachweisprüfung auf Basis der nachgewiesenen Ausgaben. Nach Feststellung der tatsächlich angefallenen Ausgaben im Rahmen des Verwendungsnachweisverfahrens wird der Antragsteller über die auszuzahlende Förderung mit einem Festsetzungsbescheid informiert.

Die Antragstellung ist ab dem 15.09.2022 möglich. Die Richtlinie hat eine Geltungsdauer von 6 Jahren.

# **3 Antragsberechtigung**

Antragsberechtigt sind:

Unternehmen im Sinne des § 14 BGB,

- Kommunen,
- kommunale Eigenbetriebe und kommunale Unternehmen,
- kommunale Zweckverbände,
- eingetragene Vereine und
- eingetragene Genossenschaften.

Daneben sind Contractoren antragsberechtigt, sofern sie die Voraussetzungen und Verpflichtungen dieser Richtlinie erfüllen. Für Contractoren gelten die in Anhang 2 der BEW genannten Anforderungen.

Unabhängig der formalen Antragsberechtigung kann im Zuwendungsbescheid immer nur diejenige Institution adressiert werden, welche die Ausgaben für die zu fördernden Maßnahmen hat. In Modul 1 der BEW kann grundsätzlich nur die Institution für ein Betrachtungsgebiet einen Antrag stellen, die auch über die spätere Umsetzung des Konzeptes zu entscheiden hat.

## **4 Antragstellung**

Die Antragstellung erfolgt grundsätzlich über das elektronische Antragsportal. Zur Antragstellung ist es nach dem Ausfüllen der Eingabemaske im Antragsportal notwendig folgende Dokumente dem Antrag auf Realisierung eines Wärmenetzes/ Transformation eines Wärmenetzes (Maßnahmenpakete) beizufügen:

- die Machbarkeitsstudie oder den Transformationsplan für das betrachtete Wärmenetz (muss nicht über die BEW gefördert worden sein, jedoch die Kriterien gemäß technischem Merkblatt zur Förderrichtlinie erfüllen),
- eine Projektbeschreibung,
- Wirtschaftlichkeitslückenberechnung,
- Planungsunterlagen
- Nachweise zur Plausibilisierung der Ausgabenposten im Finanzierungsplan,
- Zeit- und Ressourcenplan und
- Vollmacht (falls ein Bevollmächtigter eingetragen wurde).

Alle Dokumente sind als PDF-Dokumente beizufügen.

## **4.1 Projektbeschreibung**

Die Projektbeschreibung fasst die Planungsunterlagen zum derzeitigen Stand zusammen (Leistungsphasen 3 und 4 angelehnt an die HOAI überwiegend abgeschlossen). Sofern Änderungen von dem im Modul 1 untersuchten Konzept vorgesehen sind, ist auf diese gesondert einzugehen. Sollten keine Änderungen im Vergleich zum Abschlussbericht zu den Planungsleistungen aus Modul 1 der Förderrichtlinie vorgesehen sein, kann der Abschlussbericht als Projektbeschreibung verwendet werden.

Im Falle einer Kooperation mehrerer Antragsberechtigter soll die Projektbeschreibung darüber Aufschluss geben, worin der Beitrag jedes Kooperationspartners zum Gesamtprojekt besteht.

Die Projektbeschreibung ist gemäß folgender Mindestinhalte aufzubauen:

#### **Auflistung der Projektbeteiligten**

Kooperationspartner, größere beteiligte Bauherren, voraussichtlich beteiligte Ingenieurbüros, Kommunale Vertreter und deren Aufgaben/Rolle im Projekt. Bei unterschiedlichen Eigentumsverhältnissen im Wärmenetz zeigen Sie bitte auf, welche Projektbeteiligten welche Komponenten des Wärmenetzes im Eigentum haben oder haben sollen.

#### **Lage/Standort des Wärmenetzsystems**

Unter Zuhilfenahme einer kartographischen Darstellung ist in diesem Abschnitt das Untersuchungsgebiet und die potenziellen Wärmekunden darzustellen. Gehen Sie explizit auf die Anzahl der zu versorgenden Wohneinheiten und Gebäude ein.

#### **Wärmeerzeugung**

Es ist eine tabellarische Aufstellung der jeweiligen förderfähigen Erzeugungsanlagentypen mit Kennzahlen zum jeweiligen Erzeuger/ der jeweiligen Wärmequelle, der Anzahl der Anlagen, der jeweiligen Leistung der Anlagen, der jeweiligen Auslegungstemperatur der Anlage, der Wärmeeinspeisemenge pro Anlage und dem Anteil an der gesamten Wärmeeinspeisemenge in das Wärmenetz zu erstellen.

Beim Einsatz von Wärmepumpen sind die Untersuchungen zu den Wärmequellen zu dokumentieren (bspw. bei Probebohrungen) und die Einbindung der Wärmequelle an die Wärmepumpen darzustellen.

Bei der Nutzung von Abwärme ist eine detaillierte Prozessbeschreibung vorzunehmen und die Auskopplung der Abwärme aus dem Prozess und die Einbindung in das Wärmenetz schematisch darzustellen.

Für alle vorher genannten Anlagenkennzahlen und Untersuchungen sind die notwendigen Berechnungen zur Auslegung und Dimensionierung darzulegen und zu erläutern.

Der Einspeisepunkt und die Einbindung in das Wärmenetz sind im Rahmen einer zusätzlichen Planungsunterlage ebenfalls darzulegen und zu erläutern.

Für die Optimierung des Wärmenetzbetriebes und der Wärmeerzeuger ist zusätzlich eine Aufstellung der hierfür notwendigen Wärmespeicher zu erstellen. Darin enthalten sollte die Anzahl der Speicher, die Speicherkapazität in Kubikmeter Wasseräquivalent, die Größe der Wärmespeicher falls abweichend (räumliche Dimension) und die Wärmeverluste des Wärmespeichers sein.

Die Betriebsweise der jeweiligen Wärmeerzeuger und Wärmespeicher ist zu erläutern und eine Jahresdauerlinie anzufertigen.

#### **Wärmesenken/-kunden**

Zum einen ist eine tabellarische Aufstellung der Größenklassen/Anschlusstypen der Hausübergabestationen mit Angaben zu der Anzahl der Anlagen, der Übergabeleistung, des Wärmebedarfs und des Temperaturbedarfs zu erstellen.

Schemata zu den jeweiligen Anschlusstypen sind zu erläutern und darauf einzugehen wie die Versorgung der jeweiligen Endkunden gewährleistet werden soll. Der Einsatz und der Betrieb von dezentralen Wärme- oder Trinkwarmwasserspeicher ist hierbei zu erläutern.

Sofern dezentrale Wärmepumpen als Hausübergabestation eingesetzt werden sollen, ist deren Betriebsweise im Rahmen des vorherigen Kapitels "Wärmeerzeugung" zu erläutern.

Für alle in diesem Kapitel genannten Anlagenkennzahlen sind die notwendigen Berechnungen zur Auslegung und Dimensionierung der Hausübergabestationen darzulegen und zu erläutern.

#### **Wärmenetz**

Es ist eine tabellarische Aufstellung auszutauschender Wärmeverteilleitungen und neu zu verlegender Wärmeverteilleitung sowie von Hausanschlussleitungen mit Angaben zum Rohrleitungsdurchmesser, zu den Rohrleitungsmetern, zum Dämmstandard und zur Art der Rohrleitung anzufertigen.

Die notwendigen Armaturen, Pumpen, Druckhaltungssysteme und Leckageüberwachungstechnik sind ebenfalls tabellarisch zu erfassen.

Für alle in diesem Kapitel genannten Kennzahlen sind die notwendigen Berechnungen zur Auslegung und Dimensionierung der Komponenten des Wärmenetzes darzulegen und zu erläutern. Hierfür sind eine Netzverlustberechnung, der Temperaturverlauf im Wärmenetz und eine Druckverlustberechnung (Druckverlauf im Wärmenetz) darzulegen. Erfolgt dies im Rahmen einer Simulation sind die Eingangsparameter der Simulation und die Ergebnisse hieraus zu erläutern.

Die sich aus der Netzdimensionierung und -trassierung ergebenden notwendigen Tiefbauarbeiten und den Rohrleitungsbauarbeiten sind darzulegen.

#### **Mess-, Steuerungs- und Regelungstechnik (MSR-Technik) inkl. Digitalisierungskomponenten**

Regelungsschemata und -konzepte basierend auf der angedachten Betriebsweise des Wärmenetzes sind für die Wärmeerzeuger, Wärmespeicher, Armaturen, Pumpen und Hausübergabestationen zu erläutern und die dafür notwendigen Messdaten sind im Rahmen einer Auflistung zu benennen.

Die für die Messdaten erforderlichen Messeinrichtung sind als digitale Messeinrichtungen auszugestalten. Die hierfür notwendige Infrastruktur zur Datenübertragung (bspw. Funknetz) ist darzustellen und Schnittstellen zu definieren, um die Einbindung der Daten in ein zentrales System zur Betriebsoptimierung zu ermöglichen.

#### **Genehmigungsfähigkeit**

Im Rahmen der Genehmigungsfähigkeit sind für alle erforderliche Wärmeerzeuger und deren Wärmequellen sowie für die Wärmetrassen die notwendigen Genehmigungen tabellarisch darzulegen. Dabei ist darauf einzugehen welche Schritte auf dem Weg zur Genehmigung bereits durchlaufen wurden und welche Gespräche und Unterlagen für die Genehmigungsverfahren noch notwendig sind. Es ist für jede genehmigungspflichtige Anlage eine aktuelle Einschätzung über die Genehmigungsfähigkeit abzugeben. Gespräche mit Genehmigungsbehörden sind zu dokumentieren

## **4.2 Wirtschaftlichkeitslückenberechnung**

Bitte verwenden Sie das vom BAFA zur Verfügung gestellte Formular für die Wirtschaftlichkeitslückenberechnung für Investivmaßnahmen (Module 2 und 3). Dieses finden Sie auf der Homepage des Förderprogramms unter folgendem Link:

#### https://www.bafa.de/waermenetze

 $\rightarrow$ Bundesförderung für effiziente Wärmenetze (BEW)  $\rightarrow$  Formulare

Als Ausfüllhilfe dienen Ihnen die Erklärungen im Formular selbst.

## **4.3 Planungsunterlagen**

Als Planungsunterlagen sind zusätzlich zur Projektbeschreibung Prinzipschemata als Anhang dem Antrag beizufügen Zusätzlich sind Datenblätter oder technische Herstellerbeschreibungen der Wärmeerzeuger einzureichen.

Prinzipschemata erfüllen den Zweck das Wärmenetzsystem besser darzustellen. Diese Dokumente können verschiedene technische Zeichnungen sein, die je nach eingesetzten Komponenten und Komplexität des Systems unterschiedlich sein können. Passende Schemata können u.a. folgende sein:

- Hydraulikschema des Wärmenetzes,
- Netzplan
- Ausgestaltung der Hausübergabe,
- Einbindung von Wärmeerzeugern,
- Schema zur Wärmequellenerschließung,
- Einbindung von Wärmespeichern
- usw.

### **4.4 Nachweise zur Plausibilisierung der Ausgabenposten im Finanzierungsplan**

Im Antragsformular ist ein Finanzierungsplan auszufüllen. Hierin enthalten sind die jeweiligen Ausgaben für die Realisierung eines vollständigen Wärmenetzes oder eines Maßnahmenpaketes. Jeder einzeln aufgeführte Ausgabenposten ist zu plausibilisieren.

Die Plausibilisierung der externen Ausgabenposten erfolgt über Angebote oder Kostenberechnungen. Zur Plausibilisierung der internen Ausgaben ist das Formular "Auflistung der Personalkosten" auszufüllen. Die Dokumente für die einzelnen Ausgabenposten sind im Prozess der Antragstellung nach dem Ausfüllen des Antragsformulars und des darin enthaltenen Finanzierungsplans hochzuladen.

Jedem Ausgabenposten im Finanzierungsplan ist ein Dokument zuzuordnen.

Die Zuordnung erfolgt beispielhaft in folgender Art und Weise:

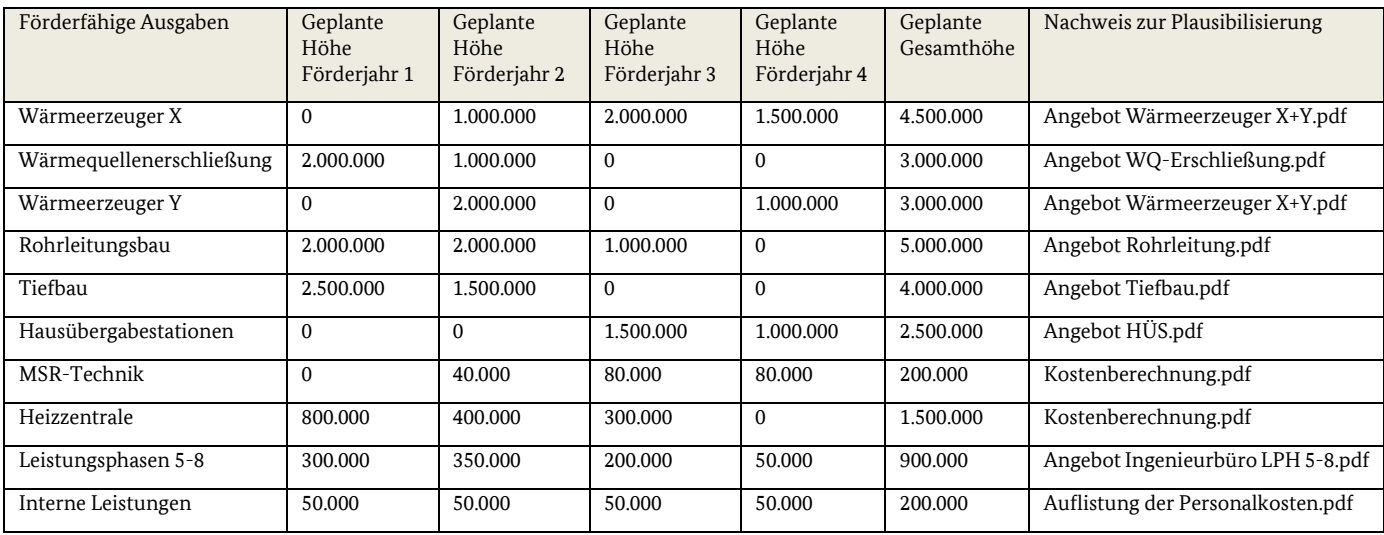

*Tabelle 1: Beispiel eines Finanzierungsplan - Zuordnung der Dokumente beim Hochladen des Antrages* 

Zur Plausibilisierung der internen Ausgaben ist das vom BAFA zur Verfügung gestellte Formular "Auflistung der geplanten Personalkosten" zu verwenden.

Dieses finden Sie auf der Homepage des Förderprogramms unter folgendem Link:

#### https://www.bafa.de/waermenetze

 $\rightarrow$ Bundesförderung für effiziente Wärmenetze (BEW)  $\rightarrow$  Formulare

### **4.5 Zeit- und Ressourcenplan**

Im Zeit- und Ressourcenplan sind alle relevanten Ausführungszeiträume und Meilensteine der Bauphase grafisch und tabellarisch darzustellen. Es ist darauf einzugehen, wann welche Ressourcen (personelle sowie finanzielle) für die Einzelmaßnahme benötigt werden. Erläutern Sie hierin den geplanten Bauablauf (Planungsleistungen, Ausschreibungen und Vergabe, Bau). Dieser Plan ist mindestens einmal jährlich zu aktualisieren und im Rahmen des Zwischennachweises beim BAFA einzureichen.

### **4.6 Vollmacht**

Sollte im Antragsformular ein Bevollmächtigter benannt sein, ist als zusätzliches Dokument eine Vollmacht des Bevollmächtigten vom Antragsteller hochzuladen. Bitte verwenden Sie das vom BAFA zur Verfügung gestellte Formular für die Vollmacht. Dieses finden Sie auf der Homepage des Förderprogramms unter folgendem Link:

https://www.bafa.de/waermenetze

→Bundesförderung für effiziente Wärmenetze (BEW) →Formulare

### Impressum

#### **Herausgeber**

Bundesamt für Wirtschaft und Ausfuhrkontrolle Leitungsstab Presse- und Öffentlichkeitsarbeit Frankfurter Str. 29 - 35 65760 Eschborn

http://www.bafa.de/

Referat: 514 E-Mail: waermenetze@bafa.bund.de Tel: +49(0)6196 908-1026 Fax: +49(0)6196 908-1800

**Stand** 

26.09.2022

#### **Bildnachweis**

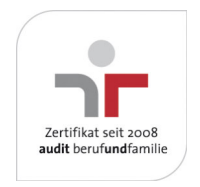

Das Bundesamt für Wirtschaft und Ausfuhrkontrolle ist mit dem audit berufundfamilie für seine familienfreundliche Personalpolitik ausgezeichnet worden. Das Zertifikat wird von der berufundfamilie GmbH, einer Initiative der Gemeinnützigen Hertie-Stiftung, verliehen.

Das Bundesamt für Wirtschaft und Ausfuhrkontrolle ist mit dem audit berufundfamilie für seine familienfreundliche Personalpolitik ausgezeichnet worden. Das Zertifikat wird von der berufundfamilie GmbH, einer Initiative der Gemeinnützigen Hertie-Stiftung, verliehen.